## **SIMULASI** *TAKE-OFF* **PESAWAT DENGAN MENGGUNAKAN MATLAB**

#### **Bangga Dirgantara Adiputra**

Jurusan Teknik Penerbangan Sekolah Tinggi Teknologi Adisutjipto Jl. Janti Blok R, Kompleks Lanud Adisutjipto, Yogyakarta Telepon (0274) 451262 Faks. (0274) 451265 E-mail: bangga\_adiputra@yahoo.com

#### **Abstrak**

Take-off adalah fase awal dalam setiap penerbangan dimana pesawat diam di runway kemudian bergerak hingga mencapai ketinggian (screen height). Dalam fase ini jarak dan waktu tempuh menjadi isu penting karena dipengaruhi oleh lingkungan dan konfigurasi pesawat. Faktor lingkungan meliputi kondisi runway, suhu, elevasi bandara dan angin sedangkan konfigurasi pesawat meliputi berat dan konfigurasi flap. Jarak dan waktu take-off dapat dihitung dengan membuat suatu simulasi. Proses pembuatan simulasi diawali dengan membuat persamaan gerak pesawat saat take-off. Hasil simulasi yang didapatkan berupa grafik yang dapat memperlihatkan pengaruh lingkungan dan koonfigurasi pesawat. Hasil simulasi menunjukkan jarak take-off pada kondisi normal adalah 827.047 m. Setelah dilakukan simulasi dengan berbagai variasi didapatkan bahwa slope positif dan penurunan suhu menyebakan jarak take-off bertambah, saat take-off headwind lebih menguntungkan dibandingkan dengan tailwind dan penurunan berat menyebabkan jarak take-off menjadi lebih pendek.

Kata kunci : Take-off, faktor lingkugan, konfigurasi pesawat, Simulasi Matlab

#### *Abstract*

*Take-off is the initial phase in which the cost of each aircraft stationary on the runway and then move up to a height (screen height). In this phase the distance and travel time becomes an important issue because it is influenced by environmental and aircraft configuration. Environmental factors include the condition of the runway, temperature, airport elevation and wind while the aircraft configuration includes weight and flap configuration. Distance and take- off time can be calculated by making a simulation. The process of making the simulation begins with making equations of motion during take-off. The simulation results are obtained in the form of graphs that can show the influence of the environment and aircraft configuration. The simulation results show the take-off distance under normal conditions is 827.047 m. After the simulation is done with a variety of positive slope and decrease in temperature caused the take-off distance increases. During take-off, headwind give more advantage than tailwind and decrease in weight causes the take - off distance becomes shorter.*

*Keywords : Take-off, environment factor, aircraft configuration, Matlab Simulation*

#### **1. Latar Belakang**

*Take-off* merupakan fase awal dalam setiap penerbangan dimana pesawat diam di *runway* yang kemudian diberikan suatu gaya (*thrust*) dari *engine* sehingga pesawat bergerak hingga mencapai ketinggian (*screen height*) tertentu. Sesuai dengan regulasi yang telah ditetapkan oleh *Federal Aviation Association* (FAA), *screen height* untuk pesawat militer adalah 35 ft (10.67 m) dan pesawat sipil adalah 50 ft (15.24 m).

Pada fase ini yang sering dilakukan analisis adalah jarak dan waktu yang diperlukan untuk *take-off*. Jarak dan waktu tempuh saat *take-off* dipengaruhi oleh keadaan lingkungan sekitar seperti kondisi *runway*, suhu, elevasi bandara, dan angin. Selain kondisi sekitar jarak *take-off* juga dipengaruhi oleh konfigurasi dari pesawat saat *take-off* seperti berat, konfigurasi *flap* yang digunakan.

Dalam analisis ini pesawat dianggap sebagai suatu titik massa yang terkonsentrasi pada titik berat pesawat tersebut dimana karakteristik pesawat seperti aerodinamis (*drag polar*), propulsi (*thrust*) dan data struktur (*weight*) harus diberikan secara lengkap sebagai data informasi pada titik massa tersebut. Dimana data-data tersebut akan dimasukkan dalam persamaan gerak pesawat saat *take-off*.

Dalam penelitian ini menggunakan perangkat lunak Matlab/Simulink untuk membuat simulasi pesawat saat *take-off*. Simulasi yang dilakukan adalah kontinyu sehingga dapat diketahui nilai dari gaya-gaya yang terjadi serta kecepatan pesawat. Objek penelitian ini adalah pesawat Aerostar FJ100.

#### **2. Landasan Teori**

#### 2.1 Pendekatan

Persamaan gerak pesawat dimodelkan berdasarkan persamaan hukum Newton II

 $F = ma$  (1)

dengan: *m* adalah massa *a* adalah percepatan

Persamaan tersebut kemudian diaplikasikan dalam pesawat terbang dimana pada sumbu x terdapat gaya dorong (*Thrust*) dan gaya hambat (*Drag*), untuk sumbu y terdapat *Side Force*, sedangkan untuk sumbu z terdapat gaya angkat (*Lift*) dan gaya berat (*Weight*). Semua gayagaya tersebut berpusat pada titik massa-nya yaitu *center of gravity*.

2.2 Persamaan Gerak Pesawat saat *Take-off*

*Take-off* pesawat terbagi menjadi 3 fase yaitu *ground roll, transition* dan *climb-out*. Setiap fase ini memiliki persamaan gerak tersendiri sehingga dalam perhitungan jarak dan waktu *take-off* adalah penjumlahan dari setiap fase ini.

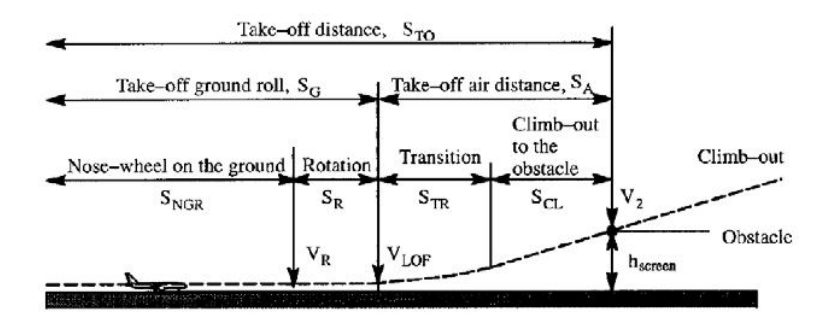

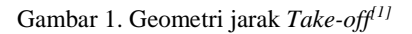

Pada gambar 3 dapat dilihat bahwa jarak dan waktu *take-off* adalah

$$
S_{TO} = S_{NGR} + S_R + S_{TR} + S_{CL}
$$
  
\n
$$
t_{TO} = t_{NGR} + t_R + t_{TR} + t_{CL}
$$
\n(2)

#### 2.2.1 Persamaan Gerak saat *Ground Roll*

Bagian *ground roll* terhitung dari posisi awal pesawat di *runway* dan berakhir saat pesawat melakukan rotasi. Pada bagian ini roda pendaratan menyentuh *ground* dan kecepatannya meningkat dari nol hingga kecepatan rotasi  $(V_R)$ . Gambar 2 merupakan deskripsi dari gayagaya yang bekerja saat fase *ground roll*.

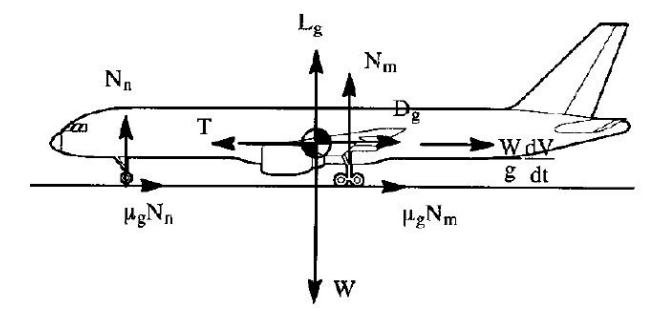

Gambar 2. Gaya dalam fase *Ground Roll[1]*

Dari Gambar 2 di atas dapat lihat persamaan gaya saat *ground roll* adalah sebagai berikut

$$
L_g + N_n + M_m = W \tag{3}
$$

dan

$$
T - D_g - \mu_g N_n - \mu_g N_m = \frac{W}{g} \frac{dV}{dt}
$$
\n<sup>(4)</sup>

dengan :

*Lg* adalah *Lift* saat *ground roll*

*Nn* adalah *nose-gear reaction force*

*N<sup>m</sup>* adalah *main- gear reaction force*

*W* adalah berat pesawat

*T* adalah *thrust* pesawat

*Dg* adalah *drag* pesawat saat *ground roll*

*g* adalah koefisien gesek

*V* adalah kecepatan pesawat saat di *ground*

Pada persamaan di atas terdapat variabel koefisien gesek sehingga kondisi *runway* yang digunakan juga mempengaruhi jarak dan waktu saat *ground roll*. Selain itu apabila terdapat *slope* pada *runway* maka persamaan di atas akan mengalami perubahan.

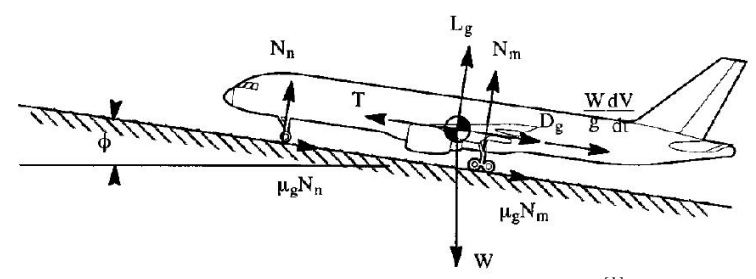

Gambar 3. *Ground Roll* dengan *slope runway[1]*

Berdasarkan Gambar 3 maka persamaan gerak *ground roll* mengalami perubahan karena nilai W menjadi *W* cos( $\phi$ ) pada sumbu vertikal dan untuk sumbu horisontal menjadi *W* sin( $\phi$ ). Dengan menggunakan asumsi bahwa sudut *slope* yang dibentuk kecil maka *W* cos( $\phi$ )  $\approx$  *W* dan  $W \sin(\phi) \approx W\phi$ . Kondisi runway pada persamaan *ground roll* untuk sumbu vertikal tidak mengalami perubahan sedangkan untuk sumbu horisontal mengalami perubahan menjadi berikut:

$$
T - D_g - \mu_g N_n - \mu_g N_m = W\phi + \frac{W}{g} \frac{dV}{dt}
$$
\n<sup>(5)</sup>

Tabel 1. Koefisien Gesek *Runway[1]*

| Permukaan Runway     | μ.                                         |
|----------------------|--------------------------------------------|
| Concrete dan Macadam | $0.02 - 0.03$ (0.025 yang biasa digunakan) |
| Hard Turf            | 0.05                                       |
| <b>Short Grass</b>   | 0.05                                       |
| Long Grass           | 0.10                                       |
| Soft Ground          | $0.10 - 0.30$                              |

Sehingga percepatan saat *take-off* dapat dihitung dengan menggunakan persamaan berikut:

$$
\frac{g}{W}\left(\overline{T}-D_{g}-\mu_{g}N_{n}-\mu_{g}N_{m}-W\phi\right)=\frac{dV}{dt}=a_{x}\tag{6}
$$

Dengan diketahui percepatan selama *ground roll* maka untuk menghitung jarak yang ditempuh adalah dengan meng-*integral*-kan percepatan terhadap waktu sebanyak 2 kali. Integral pertama terhadap percepatan menghasilkan kecepatan dan integral kecepatan menghasilkan jarak. Posisi dan kecepatan awal pesawat adalah nol. Pada *ground roll* tidak menghitung jarak pada arah sumbu vertikal. Hal ini dikarenakan selama *ground roll* pesawat tidak mengalami perubahan ketinggian sehingga ketinggian selama *ground roll* adalah nol. Sehingga persamaan untuk menghitung jarak adalah sebagai berikut:

$$
S_{xg} = S_{x0} + \iint a_x dt
$$
  
\n
$$
S_{zg} = S_{z0} + \iint a_z dt
$$
\n(7)

# 2.2.2 Persamaan Gerak saat Transisi

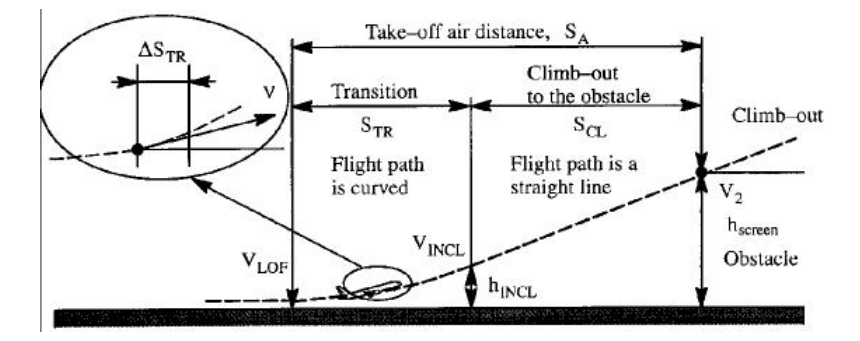

Gambar 4. Geometri Transisi hingga *Climb-out obstacle*[1]

Pada Gambar 4 di atas menggambarkan fase saat pesawat transisi hingga *climb-out* menuju ketinggian *obstacle*. Selama melakukan transisi, percepatan pesawat searah dan tegak lurus dengan lintasan terbang tidak dapat diabaikan sehingga persamaan yang digunakan adalah sebagai berikut:

$$
T\cos(\alpha + \phi_T) - D_g - W\sin\gamma = \frac{W}{g}\frac{dV}{dt}
$$
  

$$
T\sin(\alpha + \phi_T) + L_g - W\cos\gamma = C.F = \frac{W}{g}V\dot{\gamma}
$$
 (8)

dengan :

 $\gamma$  adalah sudut lintas terbang pesawat  $\alpha$  adalah sudut serang

 $\phi_r$  adalah sudut pasang *engine* 

Pada persamaan saat transisi di atas dapat dilihat bahwa variabel koefisien gesek dihilangkan, hal ini dikarenakan roda pesawat sudah tidak menyentuh *ground*. Perhitungan ketinggian juga dilakukan karena terdapat percepatan pada sumbu vertikal. Jarak pada fase ini dapat dihitung dengan cara yang sama pada fase *ground roll*.

2.2.3 Persamaan Gerak *Climb-out*

Pergerakan pesawat pada fase ini dilihat pada Gambar 4 di atas. Saat pesawat berada pada fase ini, percepatan yang tegak lurus dengan lintasan terbang adalah nol. Sedangkan percepatan yang searah dengan lintasan terbang tidak sama dengan nol karena pesawat harus dipercepat untuk mencapai *obstacle speed* (V<sub>2</sub>). Persamaan gerak yang digunakan pada fase ini adalah sebagai berikut:

$$
T\cos(\alpha + \phi_T) - D_g - W\sin\gamma = \frac{W}{g}\frac{dV}{dt}
$$
  

$$
T\sin(\alpha + \phi_T) + L_g - W\cos\gamma = 0
$$
 (9)

Perhitungan jarak pada fase ini sama dengan pada fase *ground roll.*

#### **3. Hasil dan Pembahasan**

Setelah dilakukan simulasi dengan beberapa kasus maka didapatkan hasil seperti pada Tabel 2 dan Grafik pada Gambar 5 di bawah ini.

Tabel 2. Hasil Simulasi beberapa Kasus

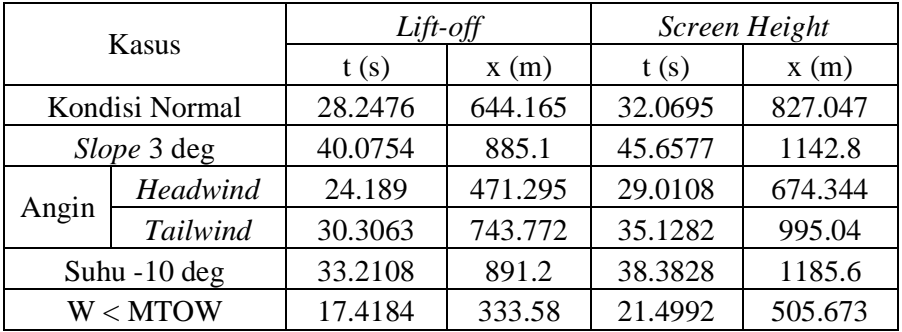

Berdasarkan hasil simulasi dapat dilihat bahwa jarak *take-off* dalam kondisi normal adalah 827.047 m dengan waktu 32.0695 detik. *Slope* pada ruway sebesar 3 deg menyebabkan jarak pesawat menjadi lebih jauh dari pada kondisi normal yaitu 1142.8 m. Faktor angin juga memberikan pengaruh saat fase *take-off* dimana dengan adanya *headwind* membuat jarak *takeoff* pesawat menjadi lebih pendek yaitu 674.344. Sedangkan *tailwind* menyebabkan jarak *takeoff* pesawat menjadi lebih jauh yaitu 995.04 m. Penurunan suhu sebesar 10 deg menyebabkan jarak *take-off* pesawat menjadi lebih jauh yaitu 1185.6 m. perubahan berat menyebabkan jarak *take-off* pesawat menjadi lebih pendek yaitu 505.673 m.

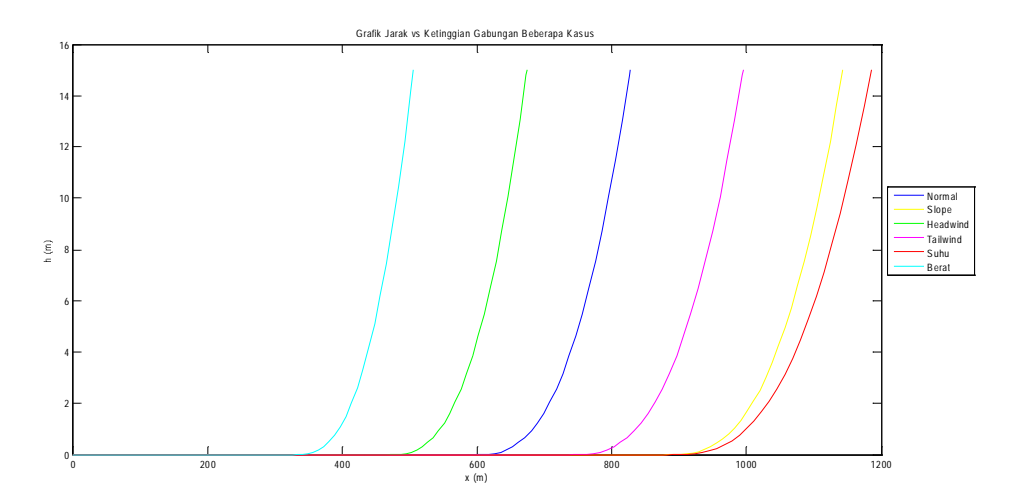

Gambar 5. Grafik Perbandingan Jarak vs Ketinggian

### **4. Kesimpulan**

Berdasarkan penelitian yang tealah dilakukan mengenai simulasi *take-off* maka dapat diambil kesimpulan:

- 1. Semakin ringan berat pesawat maka jarak *take-off* semakin pendek
- 2. Untuk pengaruh angin, *headwind* memberikan keuntungan dalam *take-off* dibandingkan *tailwind*. Hal ini dikarenakan jarak yang dihasilkan lebih kecil dibandingkan *tailwind*.
- 3. Penurunan suhu menyebabkan *density* udara menjadi lebih kecil sehingga mempengaruhi *lift* yang dihasilkan oleh pesawat. Semakin kecil suhu dari *sea level* maka jarak *take-off* juga menjadi semakin panjang
- 4. *Slope* pada *runway* menyebabkan jarak *take-off* pesawat menjadi lebih panjang

### **Saran**

Sebaiknya perlu ditambahkan adanya simulasi mengenai *engine failure* saat *take-off*. Perubahan C<sub>L</sub> dan C<sub>D</sub> terhadap sudut serang juga perlu ditambahkan karena pada saat *take-off* yang terjadi sesungguhnya pesawat melakukan rotasi dimana sudut *theta* tidak nol sehingga akan mempengaruhi besarnya sudut serang.

## **Daftar Pustaka**

- [1] Roskam, Jan, Edward Lan, Chuan-Tan, 1997, *Airplane Aerodynamics and Performance*, Design, Analysis and Research Corporation (DARcorporation), Kansas, USA
- [2] Bangga Dirgantara A., Toto Indriyanto, *Simulasi Take-off Otomatis Pesawat Udara dalam Perangkat Lunak X-Plane dengan Menggunakan Plugin (Microsoft Visual C++)*, Seminar Nasional Teknologi Simulasi VI (Teknosim) 2010, 8 Desember, Yogyakarta, Indonesia, 2010
- $[3]$ 1999, *Simulink, Dynamic System Simulation for Matlab,* Prentice Hall Inc., New Jersey
- [4] http://www.aerostaraircraft.com/Specs.html
- [5] Arvi, Tugas Kuliah Prestasi Terbang
- [6] http://en.wikipedia.org/wiki/Takeoff